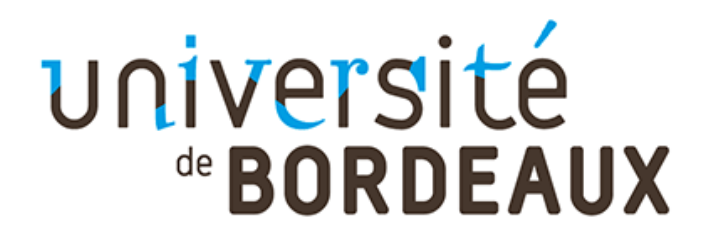

# **REGLEMENT INTERIEUR DE LA FORMATION CONTINUE**

**Etabli conformément aux articles L6352-3 et L6352-4 et R6352-1 à R6352-15 du code du travail**

*Création soumise à l'avis du comité technique de l'Université de Bordeaux 10 mars 2017 Création adoptée par le conseil d'administration de l'Université de Bordeaux du 2 mars 2017*

# UNIVETSITÉ

# Table des matières

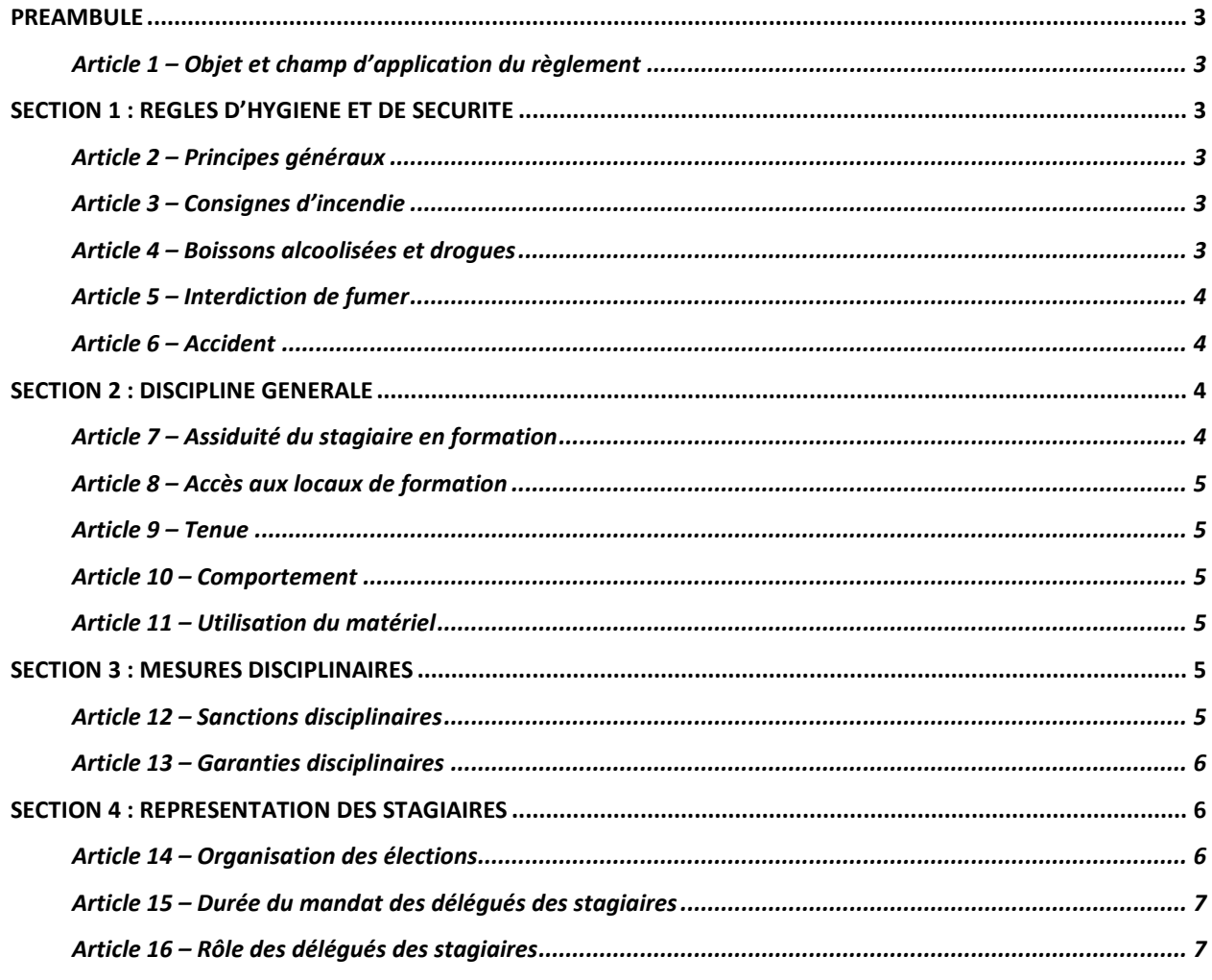

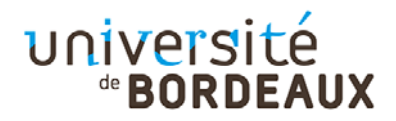

# <span id="page-2-1"></span><span id="page-2-0"></span>**Préambule**

#### **Article 1 – Objet et champ d'application du règlement**

Le présent règlement s'applique à toutes les personnes participant à une action de formation organisée par l'Université de Bordeaux. Il est à la disposition des stagiaires sur le site internet de l'université de Bordeaux.

Le règlement définit les règles d'hygiène et de sécurité, les règles générales et permanentes relatives à la discipline ainsi que la nature et l'échelle des sanctions pouvant être prises vis-à-vis des stagiaires qui y contreviennent et les garanties procédurales applicables lorsqu'une sanction est envisagée.

Il détermine également les règles de représentation des stagiaires pour les formations d'une durée supérieure à 500 heures.

Toute personne doit respecter les termes du présent règlement durant toute la durée de l'action de formation.

# <span id="page-2-3"></span><span id="page-2-2"></span>**Section 1 : Règles d'hygiène et de sécurité**

#### **Article 2 – Principes généraux**

La prévention des risques d'accidents et de maladies est impérative et exige de chacun le respect :

- des prescriptions applicables en matière d'hygiène et de sécurité sur les lieux de formation
- de toute consigne imposée soit par la direction de l'organisme de formation soit par le constructeur ou le formateur s'agissant notamment de l'usage des matériels mis à disposition

Chaque stagiaire doit ainsi veiller à sa sécurité personnelle et à celle des autres en respectant, en fonction de sa formation, les consignes générales et particulières en matière d'hygiène et de sécurité.

S'il constate un dysfonctionnement du système de sécurité, il en avertit immédiatement la direction de l'organisme de formation.

<span id="page-2-4"></span>Le non-respect de ces consignes expose la personne à des sanctions disciplinaires.

#### **Article 3 – Consignes d'incendie**

Les consignes d'incendie et notamment un plan de localisation des extincteurs et des issues de secours sont affichées dans les locaux de l'organisme de formation. Le stagiaire doit en prendre connaissance.

En cas d'alerte, le stagiaire doit cesser toute activité de formation et suivre, dans le calme, les instructions du représentant habilité de l'organisme de formation ou des services de secours.

Tout stagiaire témoin d'un début d'incendie doit immédiatement appeler les secours en composant le 18 à partir d'un téléphone fixe ou le 112 à partir d'un téléphone portable et alerter un représentant de l'organisme de formation.

#### <span id="page-2-5"></span>**Article 4 – Boissons alcoolisées et drogues**

L'introduction ou la consommation de drogue ou de boissons alcoolisées dans les locaux est formellement interdite. Il est interdit aux stagiaires de pénétrer ou de séjourner en état d'ivresse ou sous l'emprise de drogue dans l'organisme de formation. Les stagiaires auront accès lors des pauses aux postes de distribution de boissons non alcoolisées.

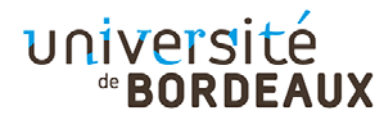

#### <span id="page-3-0"></span>**Article 5 – Interdiction de fumer**

Il est formellement interdit de fumer et de vapoter dans les salles de formation et plus généralement dans l'enceinte de l'organisme de formation.

#### <span id="page-3-1"></span>**Article 6 – Accident**

Le stagiaire victime d'un accident – survenu pendant la formation ou pendant le temps de trajet entre le lieu de formation et son domicile ou son lieu de travail – ou le témoin de cet accident avertit immédiatement la direction de l'organisme de formation.

Le responsable de l'organisme de formation entreprend les démarches appropriées en matière de soins et réalise la déclaration auprès de la caisse de Sécurité sociale compétente.

## <span id="page-3-3"></span><span id="page-3-2"></span>**Section 2 : Discipline générale**

#### **Article 7 – Assiduité du stagiaire en formation**

#### **Article 7.1. – Horaires de formation**

Les stagiaires doivent se conformer aux horaires fixés et communiqués au préalable par l'organisme de formation. Le non-respect de ces horaires peut entraîner des sanctions.

Sauf circonstances exceptionnelles, les stagiaires ne peuvent s'absenter pendant les heures de stage.

#### **Article 7.2. – Absences, retards ou départs anticipés**

En cas d'absence, de retard ou de départ avant l'horaire prévu, les stagiaires doivent avertir l'organisme de formation et s'en justifier.

L'organisme de formation informe immédiatement le financeur (employeur, administration, Fongecif, Région, Pôle emploi,…) de cet événement.

Tout événement non justifié par des circonstances particulières constitue une faute passible de sanctions disciplinaires.

De plus, conformément à l'article R6341-45 du Code du travail, le stagiaire – dont la rémunération est prise en charge par les pouvoirs publics – s'expose à une retenue sur sa rémunération de stage proportionnelle à la durée de l'absence.

#### **Article 7.3. - Formalisme attaché au suivi de la formation**

Le stagiaire est tenu de renseigner la feuille d'émargement au fur et à mesure du déroulement de l'action. Il peut lui être demandé de réaliser un bilan de la formation.

A l'issue de l'action de formation, il se voit remettre une attestation de fin de formation et une attestation de présence au stage à transmettre, selon le cas, à son employeur/administration ou à l'organisme qui finance l'action.

Le stagiaire remet, dans les meilleurs délais, à l'organisme de formation les documents qu'il doit renseigner en tant que prestataire (demande de rémunération ou de prise en charges des frais liés à la formation ; attestations d'inscription ou d'entrée en stage…).

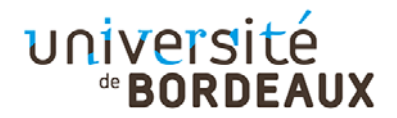

#### <span id="page-4-0"></span>**Article 8 – Accès aux locaux de formation**

Sauf autorisation expresse de la direction de l'organisme de formation, le stagiaire ne peut :

- entrer ou demeurer dans les locaux de formation à d'autres fins que la formation ;
- y introduire, faire introduire ou faciliter l'introduction de personnes étrangères à l'organisme ;
- <span id="page-4-1"></span>- procéder, dans ces derniers, à la vente de biens ou de services.

#### **Article 9 – Tenue**

Le stagiaire est invité à se présenter à l'organisme en tenue vestimentaire correcte et en adéquation avec les risques particuliers auxquels il peut être soumis dans le cadre de sa formation (lieu, matériaux spécifiques…)

#### <span id="page-4-2"></span>**Article 10 – Comportement**

<span id="page-4-3"></span>Il est demandé à tout stagiaire d'avoir un comportement garantissant le respect des règles élémentaires de savoir vivre, de savoir être en collectivité et le bon déroulement des formations.

#### **Article 11 – Utilisation du matériel**

Sauf autorisation particulière de la direction de l'organisme de formation, l'usage du matériel de formation se fait sur les lieux de formation et est exclusivement réservé à l'activité de formation. L'utilisation du matériel à des fins personnelles est interdite.

Le stagiaire est tenu de conserver en bon état le matériel qui lui est confié pour la formation. Il doit en faire un usage conforme à son objet et selon les règles délivrées par le formateur.

Le stagiaire signale immédiatement au formateur toute anomalie du matériel.

### <span id="page-4-5"></span><span id="page-4-4"></span>**Section 3 : Mesures disciplinaires**

#### **Article 12 – Sanctions disciplinaires**

Tout manquement du stagiaire à l'une des prescriptions du présent règlement intérieur, aux dispositions législatives et réglementaires, aux décisions prises en application de l'article R. 712-1 du code de l'éducation, ou qui se seraient livrés à des actions susceptibles de troubler l'ordre public pourra faire l'objet d'une procédure disciplinaire, initiée à l'initiative du président de l'université.

Tout agissement considéré comme fautif pourra, en fonction de sa nature et de sa gravité, faire l'objet de l'une ou l'autre des sanctions prévues à l'article R811-11 :

1° L'avertissement ;

2° Le blâme ;

3° L'exclusion de l'établissement pour une durée maximum de cinq ans. Cette sanction peut être prononcée avec sursis si l'exclusion n'excède pas deux ans ;

4° L'exclusion définitive de l'établissement ;

5° L'exclusion de tout établissement public d'enseignement supérieur pour une durée maximum de cinq ans ;

6° L'exclusion définitive de tout établissement public d'enseignement supérieur.

Toute sanction prévue au présent article et prononcée dans le cas d'une fraude ou d'une tentative de fraude commise à l'occasion d'une inscription entraîne la nullité de l'inscription.

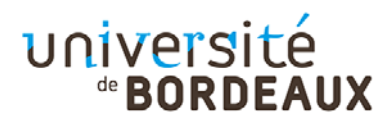

Toute sanction prévue au présent article et prononcée dans le cas d'une fraude ou d'une tentative de fraude commise à l'occasion d'une épreuve de contrôle continu, d'un examen ou d'un concours entraîne, pour l'intéressé, la nullité de l'épreuve correspondante. L'intéressé est réputé avoir été présent à l'épreuve sans l'avoir subie. La juridiction disciplinaire décide s'il y a lieu de prononcer, en outre, à l'égard de l'intéressé la nullité du groupe d'épreuves ou de la session d'examen ou du concours.

Les sanctions prévues au 3° du présent article sans être assorties du sursis ainsi qu'aux 4°, 5° et 6° entraînent en outre l'incapacité de prendre des inscriptions dans le ou les établissements publics dispensant des formations postbaccalauréat et de subir des examens sanctionnant ces formations.

Les amendes ou autres sanctions pécuniaires sont interdites.

Le responsable de l'organisme de formation ou son représentant informe de la sanction prise :

- l'employeur du salarié stagiaire ou l'administration de l'agent stagiaire (uniquement quand la formation se réalise sur commande de l'employeur ou de l'administration) ;

<span id="page-5-0"></span>- et/ou le financeur du stage.

#### **Article 13 – Garanties disciplinaires**

#### **Article 13.1 – Information du stagiaire**

Aucune sanction ne peut être infligée au stagiaire sans que celui-ci ait été informé au préalable des griefs retenus contre lui.

Toutefois, lorsqu'un agissement, considéré comme fautif, a rendu indispensable une mesure conservatoire visant à interdire temporairement l'accès à l'établissement, aucune sanction définitive relative à cet agissement ne peut être prise sans que le stagiaire n'ait été au préalable informé des griefs retenus contre lui et éventuellement, que la procédure ci-après décrite ait été respectée.

#### **Article 13.2 – Convocation pour un entretien**

Lorsque le directeur de l'organisme de formation ou son représentant envisage de saisir le président d'une faute disciplinaire, il est procédé de la manière suivante :

- il convoque le stagiaire – par lettre recommandée avec demande d'accusé de réception ou remise à l'intéressé contre décharge – en lui indiquant l'objet de la convocation ;

- la convocation indique également la date, l'heure et le lieu de l'entretien ainsi que la possibilité de se faire assister par une personne de son choix stagiaire ou salarié de l'organisme de formation, notamment le délégué du stage.

### <span id="page-5-2"></span><span id="page-5-1"></span>**Section 4 : Représentation des stagiaires**

#### **Article 14 – Organisation des élections**

Dans les stages d'une durée supérieure à 500 heures, il est procédé simultanément à l'élection d'un(e) délégué(e) titulaire et d'un(e) délégué(e) suppléante) au scrutin uninominal à deux tours, selon les modalités suivantes :

tous les stagiaires sont électeurs et éligibles sauf les détenus. Le scrutin a lieu, pendant les heures de la formation, au plus tôt 20 heures et au plus tard 40 heures après le début du stage.

Parmi les candidats, il doit y avoir un représentant de chaque sexe, le candidat de chaque sexe ayant obtenu le plus de voix sont élus. Celui des deux qui a obtenu le plus de voix est le représentant titulaire.

Toutefois, les responsables de la formations sont libres de mettre en place un dispositif différent permettant de favoriser la parité.

Lorsque cette exigence ne peut être respectée en raison de la composition du corps électoral, il peut être dérogé à cette disposition.

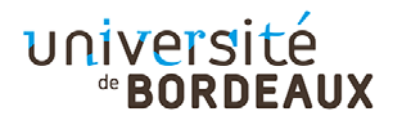

Le responsable de l'organisme de formation a la charge de l'organisation du scrutin. Il en assure le bon déroulement. Il adresse un procès-verbal de carence, transmis au préfet de région territorialement compétent, lorsque la représentation des stagiaires ne peut être assurée.

#### <span id="page-6-0"></span>**Article 15 – Durée du mandat des délégués des stagiaires**

Les délégués sont élus pour la durée du stage. Leurs fonctions prennent fin lorsqu'ils cessent, pour quelque cause que ce soit, de participer au stage. Si le délégué titulaire et le délégué suppléant ont cessé leurs fonctions avant la fin du stage, il est procédé à une nouvelle élection.

#### <span id="page-6-1"></span>**Article 16 – Rôle des délégués des stagiaires**

Les délégués font toute suggestion pour améliorer le déroulement des stages et les conditions de vie des stagiaires dans l'organisme de formation.

Ils présentent toutes les réclamations individuelles ou collectives relatives à ces matières, aux conditions d'hygiène et de sécurité et à l'application du règlement intérieur.

Vu et pris connaissance par le Stagiaire le **au marie à met le pris connaissance** par le Stagiaire le **de la produit de la produit de la produit** de la produit de la produit de la produit de la produit de la produit de la

**Signature**